# **NewConference OneDay**

Manual for participants

You are invited to join a conference call that is operated by newConference. In this manual you can read how simple it is to use newConference.

# **Required information**

The chairperson of your meeting has provided the following information:

- ✓ the starting time of the meeting
- ✓ the dial number of newConference: +34 932752219\*
- ✓ the conference code

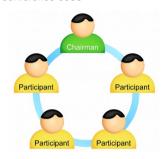

### Join the meeting

- ✓ At the agreed time call +34 932752219\*
- ✓ Enter 1 to join the meeting
- Enter the conference code followed by the hash/pound key(#)
- \* Or an access number in another country: www.newconference.es/local

#### **Features**

By entering the key of your phone during a meeting you will get an IVR-menu that offers some convenient features:

- Microphone on/off

  Decrease speaker volume

  Increase speaker volume
- (\*)[7] Decrease microphone volume
- \*9 Increase microphone volume
- \* 8 Exit menu

# **Control Panel**

At the Control Panel that can be found at www.newconference.es you can follow the status of your meeting: who is present, when did he enter (or leave) the meeting. Here it can also be seen if the meeting is recorded.

| Control Panel                |             |                          |       |     |          |  |  |
|------------------------------|-------------|--------------------------|-------|-----|----------|--|--|
| New                          | /Conference | Corporate Premium (demo) |       | (2) |          |  |  |
| Conference code  Chairperson |             | 459103 (demo)            |       | 130 |          |  |  |
|                              |             | Dennis Lim               |       | 20  |          |  |  |
|                              | Date        | 28-05-2010 11:19         |       | 103 | 30       |  |  |
| Nr                           |             | Phone number             | Start | P   | <b>6</b> |  |  |
| 1                            |             | Dennis Lim               | 11:19 | 0   | <b>o</b> |  |  |
| 2                            |             | Bernd Leibing            | 11:21 | 0   | <b>o</b> |  |  |
| 3                            |             | Pavel Kankovsky          | 11:21 | 0   | <b>O</b> |  |  |
| 4                            |             | Masaki Chikama           | 11:24 | 0   | <b>©</b> |  |  |
| 5                            |             | +1227773456              | 11:24 | 0   | <b>O</b> |  |  |
|                              |             | Mårten Svantesson        | 11:30 | 0   | <b>O</b> |  |  |

# The following participants have left the meeting

| Nr | Phone number | Start | Finish |  |
|----|--------------|-------|--------|--|
| 1  | +31208978323 | 11:29 | 11:51  |  |
|    |              |       |        |  |

Sample Control Panel where can be seen who is present.